### **ДЕЛАЕМ ГАЗЕТУ**

#### **ВЕРСТКА**

**Выполнила учитель русского языка и литературы МОУ Нижнебузулинской СОШ Пушкарева Наталья Сергеевна**

#### **ВЕǾǿȀКА**

**Что называют вёрсткой? Во-первых, это технический процесс составления (монтажа, оформления) журнальных и газетных полос определённого формата из подготовленного материала по предварительно разработанному макету. Во-вторых, это и размещение конкретных материалов в номере (соответствие каждой полосы, каждого разворота как их содержанию, так и общему принципу оформления издания).** 

- **• Существует вёрстка: газетной полосы, разворота, номера.**
- **• Основное в вёрстке уметь точно определить значение материала и в зависимости от этого оформить его.**
- *• За рубежом различают три основные оформительские школы. Английскую школу характеризует «ломаная» вёрстка, ограниченность набора шрифтов. Немецкую школу - широкоформатность колонок, дополнительный цвет, большие разграничительные пробелы. Франкоитальянской школе свойственны шрифтовое разнообразие, курсивы в текстах, «витринное» оформление первых полос.*

## **Единообразие и приводность вёрстки**

- *• Единообразие вёрстки*  **это одинаковый характер вёрстки всех полос издания, имеющих одинаковые элементы (одинаково оформленные подписи под рисунками, колонтитулы и т. д.).**
- *• Приводностью вёрстки* **называют полное совпадение общих размеров чётных и нечётных полос, а также точное совмещение строк основного текста на этих полосах между собой (на просвет).**

- **Вёрстка подчиняется техническим правилам. Основные из них требуют, чтобы:**
	- **– полосы не начинались висячей строкой (концевая строка абзаца, поставленного на предыдущей странице) и не заканчивались начальной строкой абзаца; полосы не должны кончаться переносом, поскольку это усложняет чтение;**

- **– заголовки размещались так, чтобы пробел над ними был больше пробела под ними. Этим подчёркивается, что заголовок относится к последующему тексту;**
- **– количество текстовых строк над заголовком (если текст предшествует ему) было не менее четырёх, а под ним - не меньше трёх;**

- **– иллюстрации размещались так, чтобы:**
- **а) иллюстрация не опережала ссылку на неё в тексте (фото на одной странице, а ссылка - на следующей или ещё дальше),**
- **б) не была размещена непосредственно перед заголовком следующего раздела или на концевой полосе,**
- **в) была совмещена с текстом на полосе только в том случае, если на странице рядом с фото можно поместить более двух строк текста. Чтобы над ней не оказалась начальная строка абзаца, под ней - концевая строка абзаца, а между двумя фото - менее трёх строк текста;**

**– все полосы газеты имели одинаковый формат независимо от числа колонок на полосе;**

 **-- все колонки в полосе были одинаковой длины; не допускайте, чтобы в нижней части полоса распадалась на множество мелких заметок (это то, что дизайнеры называют «эффектом водопада»). Лучше поместить одну большую.**

- **Не располагайте статьи с заголовка одинаковой ширины друг над другом. Старайтесь не выстраивать заголовки в одну линию. Сталкиваясь друг с другом, они затрудняют чтение. А расположенные бок о бок заголовки одинаковой ширины затрудняют его ещё больше. Если же эти заголовки достаточно объёмны, то их легко принять за единое целое. Этого можно избежать, используя фотографии.**  *Заголовок основной статьи должен быть как минимум на сорок процентов крупнее всех заголовков на полосе (но правило о 40%-не догма).*

- **- Группируйте сходные по содержанию небольшие материалы вместе. Коротенькие информационные заметки, спортивные результаты и другие подобные материалы следует группировать воедино. Читателю будет намного удобнее, если все они будут находиться в одном месте, а вам будет проще создать хороший макет страницы.**
- **-Там, где это возможно, располагайте объявления (и рекламу) вдоль нижней части страницы, а не вертикально по краям. Вертикально расположенные объявления визуально сокращают объём редакционных материалов и мешают дать хорошие крупные фотоснимки.**

#### **Композиция полосы**

**Работу над макетом начинают с распределения материалов по полосам. Чаще всего они размещаются так, чтобы каждая полоса выглядела завершённой, интересной, привлекательной по композиции. При работе над макетом следует помнить о том, что в газете существуют «тёмные», «серые» и «светлые» части полос. Что это за части?**

### **Композиция полосы**

*«Тёмные части» -* **это крупные заголовки, набранные жирным (рубленым) шрифтом, тёмные снимки, плотные текстовые блоки.** *«Серые части»*  **отдельные тексты, подложки.** *«Светлые части» -* **места, содержащие малое количество текста (так называемое белое пространство, или «воздух»). Заранее продумайте размещение материалов на полосах, чтобы не нарушить их пропорции, равновесие и ритм.**

**Композиция полосы зависит от вёрстки, поэтому составляя макет, нужно помнить, что на полосе должно быть всё уравновешено. Для этого существуют определённые принципы, или механизм восприятия страницы.**

#### **Композиция полосы**

## **I. Условный принцип**

- **(лежит в основе ритма и конфигурации материалов).**
- **• Минорные материалы располагаются горизонтально. Статьи делятся на «лежащие» (или плоские) прямоугольники, и газета более спокойна, статична на вид.**
- **• Мажорные материалы располагаются вертикально. Такое построение материалов читатель обычно воспринимает легче, так как тексты не утомляют своей растянутой монотонностью.**

### **II. Принцип запоминаемости**

**Из множества рассматриваемых объектов человек за короткое время может воспринять и запомнить не более 7-9 элементов (так называемое число Миллера: 7 + 2). Поэтому не перегружайте полосу графикой и прочими элементами. Отсюда другой принцип - принцип количества.**

## **III. Принцип количества**

**Если на странице очень много всего (и фото, и текстов), полоса становится аморфной. Должно быть примерно пять деталей, на которых акцентируется внимание (заголовок, врезка, клише и т. д.).**

### **IV.Принцип зрительного предпочтения**

**(размещение ударных материалов). Присмотрись, как ваши знакомые читают газету. Вы наверняка заметите, что большинство из них вначале пробегают взглядом страницу за страницей, обращая внимание на «кричащие» заголовки, быстро просматривают лиды статей, и только потом начинают внимательно читать. Поэтому и важно составить номер так, чтобы у читателя не пропал интерес к газете.**

*! Правая сторона газеты должна быть сильнее левой. Разворачивая страницы, читатель автоматически бросает взгляд на правую полосу (то есть на 3-, 5-, 7 ю страницы и т. д.).*

*! Разворот (две страницы) посередине издания называется ВИТРИНОЙ ГАЗЕТЫ.*

**V.Принцип равновесия** (основной и обязательный)

- **• Геометрический центр полосы.**
- **• Если изображение находится в центре прямоугольника, зрительно кажется, что оно располагается ниже.**

**Расположение клише (выделений) относительно центра Так как полоса набора представляет собой прямоугольник, восприятие глазом её отдельных элементов подчиняется указанной закономерности. Если, например, разместить главные строки на геометрической середине высоты полосы, то они будут казаться опущенными слишком низко; это же относится к размещению клише внутри текста и подобным случаям.** 

## **Расположение клише (выделений) относительно**

**центра Поэтому принято для лучшего восприятия отдельных важных элементов размещать их на так называемой «оптической середине» полосы, то есть в таком месте полосы по высоте, в котором данный элемент представлялся бы в центре. Оптической серединой полосы считается линия, отстоящая от верхней границы полосы на 3/8 её высоты. То есть для определения линии оптической середины необходимо разделить полосу по высоте на 8 частей, причём над этой линией остаётся 3/8 части высоты, а под ней, соответственно, 5/8 высоты.**

#### **Расположение клише (выделений) относительно центра** *! Оптический центр немного выше геометрического. Отталкивайтесь от него!*

**Для создания динамичных композиций лучше всего использовать элементы ломаной, горизонтальной, вертикальной, симметричной вёрстки, с тем условием, что они не меняют кардинально устоявшегося вида вёрстки, а обогащают его, не слишком затрудняя выпуск издания.**

# **Виды вёрстки**

*1. Прямая -* каждый материал имеет 4 угольную форму (брусковая верстка). *2. Ломаная* (ступенчатая) колонки различной высоты образуют формы сапожков, флажков и т. д.

### *Безлинеечная вёрстка*

**Особо следует остановиться на** *безлинеечной* **вёрстке, которая сегодня в большой моде. Но ею надо пользоваться умело и осторожно: особенно тщательно просчитывать межколонные пробелы, продумывать подбор шрифтов и компоновку заголовков, заголовочных комплексов. В противном случае нарушается ритм полосы, она «разваливается», заголовки, стыкуясь, порой представляют несуразицу...** 

**Линейки - сильное графическое средство, оно направляет зрение читателя, имеет не только разделительную, но и указательную, выделительную функции. Поэтому прежде чем отказаться от линеек, следует подумать, чем компенсировать их отсутствие. Безлинеечная вёрстка требует дополнительных акцентов, иначе как удержать внимание читателя? Но вряд ли и в этом случае стоит обращаться к плотным подложкам, увлекаться светлым текстовым шрифтом на тёмном фоне, снижая удобочитаемость...**

**Приёмы выделения текстов и иллюстраций на полосе**

**В практике периодических изданий существуют определённые приёмы оформления одного или нескольких материалов на полосе. Первым из них является так называемое «окно».**

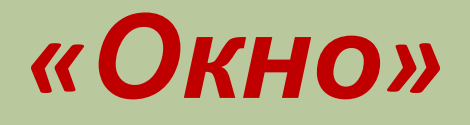

**материал (статья или иллюстрация), поставленный в верхний левый («на открытие») или верхний правый («на отлёт») угол и завёрстанный на однудве (не более) неполные колонки. Выделяется сбоку и снизу линейками и шрифтом, отличающимся от основного текстового шрифта полосы. Нижняя граница «окна» должна лежать примерно на линии оптической середины полосы.**

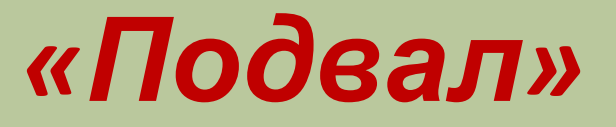

**материал, поставленный в самом низу полосы и развёрстанный на такое число колонок, которые занимают больше половины ширины газеты (например, при 5-колонной вёрстке «подвал» должен занимать не менее трёх колонок). «Подвал», занимающий не весь низ полосы, называется неполным, а развёрстанный на все колонки - полным. Обычно от других материалов на полосе «подвал» отделяется линейкой (реже украшениями), и линейка чаще всего жирная. «Подвал» должен занимать не более 1/3 газетной полосы. Однако встречаются и более низкие «подвалы».**

*«Чердак»*

**Подвал, поставленный в верхнюю часть полосы, называют «чердаком». Это достаточно крупный материал (но меньше 1/3 полосы), он должен иметь не менее четырёх колонок. Иногда «чердак» делают сквозным, в этом случае не рекомендуется верстать его на все колонки: могут стушеваться, стать незаметными остальные материалы полос. «Чердак» отбивают от другого текста линейками или заключают в рамку.**

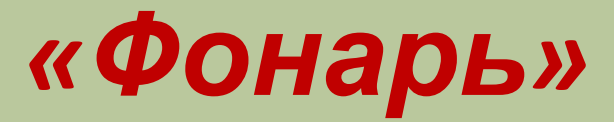

**статья или изображение, завёрстанные в центре или внизу полосы на две-три колонки. Высота такой статьи должна быть больше её ширины; статью отделяют от другого материала жирными или фигурными линейками.**

## **статья, завёрстанная на дветри колонки по всей высоте полосы. Если весь материал располагается стояками, то лучше «разбавить» их иллюстрациями.**

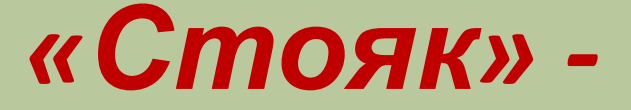

## *«Уголок» -*

**статья или иллюстрация, завёрстанные в одном из углов полосы, за исключением правого верхнего. «Уголок» отделяют от другого материала линейками.**

## *«Воздушный коридор»*

**Также является хорошим средством акцентирования материала на полосе. Ширина «коридора», как правило, равна ширине модуля, который чаще всего бывает меньше основной колонки набора. В «коридор» можно поставить подписи авторов, подрисуночные подписи, выносы и мелкие иллюстрации.**

## *Подверстка -*

**материал, которым заполняют пустое место под статьей, тематически с ним не связанной. Объявления завёрстывают обычно на последней полосе.**

*• Ещё приём: можно разбить материал на разделы и набрать к каждому из них подзаголовок или поставить в начале главок буквицы.*

### *«Флажок»*

**Это особый вид текста, то есть текст с неровным окончанием строк с выравниваем слева. Флажок можно использовать для выделения комментария или особого (но связанного с текстом) высказывания. Часто «флажки» набирают другими шрифтами.**

## **Графические выделения в тексте**

Это может быть **жирный шрифт, курсив, инициал (буквица), бомбочка** (разделитель в виде точки, квадратика и пр., используется при выделении, например, абзацев), **срединное заглавие** или же **версалик.**

#### **ДЛЯ РАЗМЕЩЕНИЯ ИЛЛЮСТРАЦИЙ (ФОТО) ПРИМЕНЯЮТСЯ СЛЕДУЮЩИЕ ВИДЫ ВЕРСТКИ:**

## **«Открытая»**

- **• снимки размещаются вверху (внизу) полосы и соприкасаются с текстом одной стороной (***вёрстка «вразрез»)* **или двумя (***вёрстка «в оборку»).*
- *! При завёрстке изображения «вразрез» над ним нельзя оставлять абзацную строку, а текст под ним не может начинаться концевой строкой.*
- *!! В «оборке» нельзя размещать рубрики и формулы.*

## **изображения размещаются внутри текста полосы и соприкасаются с текстом двумя сторонами при завёрстке «вразрез» или тремя сторонами при завёрстке «в оборку»;**

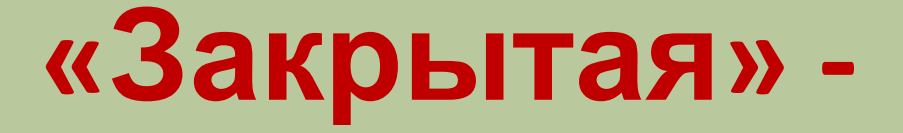

# **изображения в многоколонном наборе размещаются внутри текста и соприкасаются с ним всеми четырьмя сторонами**

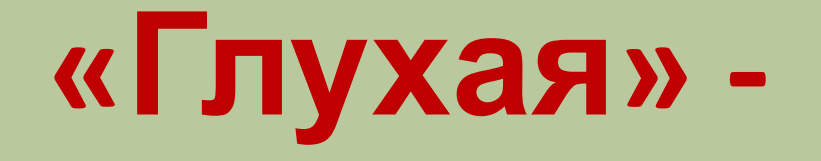

#### **«На полях»**

#### **иллюстрации малого формата завёрсты -ваются вне текста.**

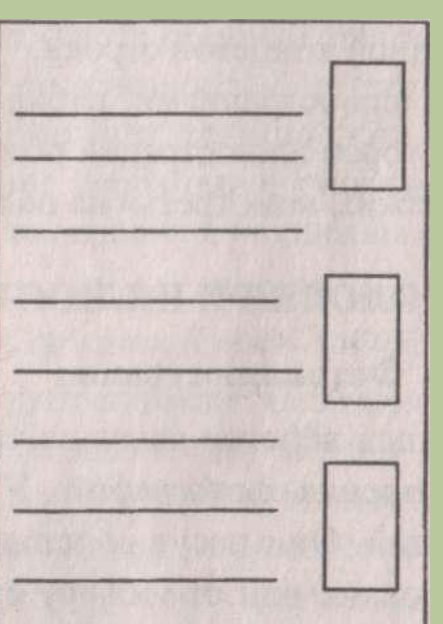

**Старайтесь не нарушать стилевого единства, смешивая в одном номере сразу все виды иллюстрационной вёрстки**.

## **И ещё несколько советов**

- **1.Если на одной полосе расположены два рисунка, завёрстываемые «вразрез», то:**
- **а) при открытой вёрстке один из них завёрстывают вверху, а второй - внизу полосы;**
- **б) при закрытой вёрстке между этими изображениями должно быть не менее трёх строк текста, и оба они с текстом между ними завёрстываются на оптической середине полосы (три восьмых оставшегося текста - над и пять восьмых под группой изображений).**

## **И ещё несколько советов**

- **2. Если на одной полосе расположены два небольших рисунка, их можно разместить рядом, «вразрез» с текстом (лучше их разместить по краям полосы).**
- **3. Если фото (иллюстрация) не относится к тексту, расположенному рядом с ним, оно должно быть выделено линейками с определённой стороны.**

## **И ещё несколько советов**

- **4. Над изображением не должно быть абзацной строки текста, а под ним неполной концевой строки.**
- **5. Подписи под иллюстрациями набирают более мелким шрифтом, подписи авторов иллюстраций помещают справа.**
- **6. Фотографии должны «смотреть» на полосу.**